# YouTube **AT CIEN** STEP BY STEP

## **HOW TO SETUP A YOUTUBE CHANNEL THAT** WILL BE SUCCESSFUL IN THE LONG-TERM

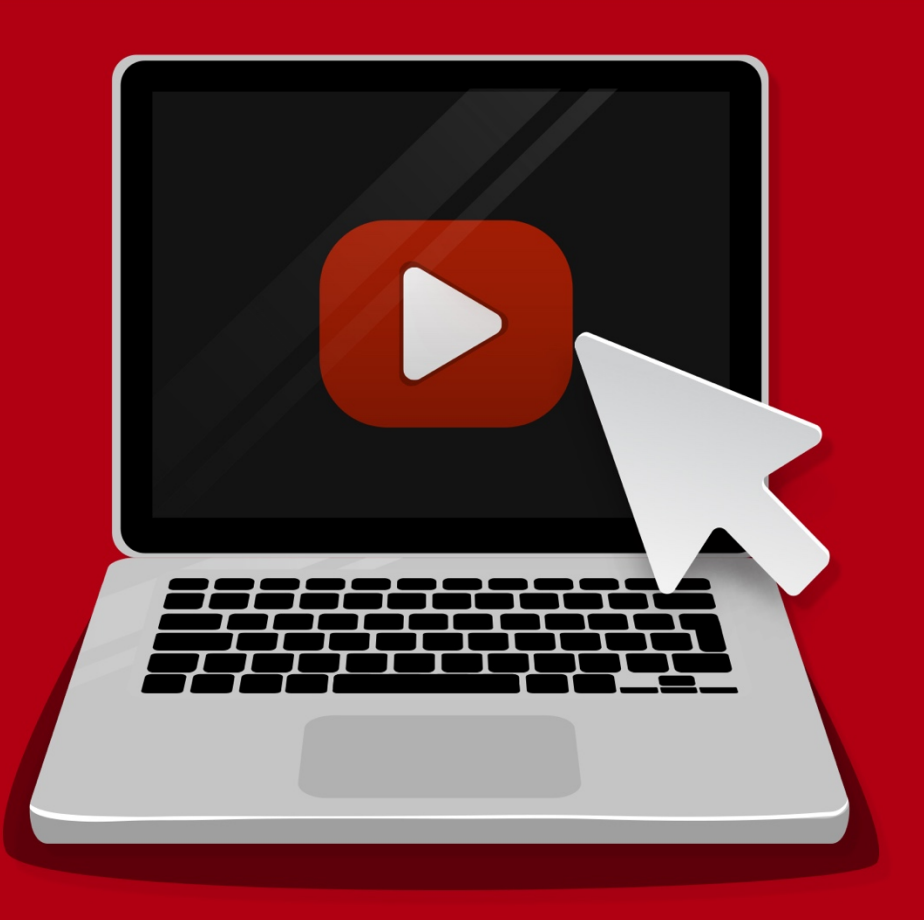

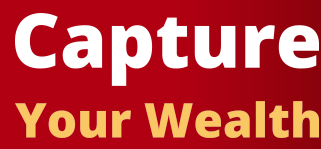

# **YouTube Success Step By Step**

# **How To Setup A YouTube Channel That Will be Successful In The Long-Term**

## **Table of Contents**

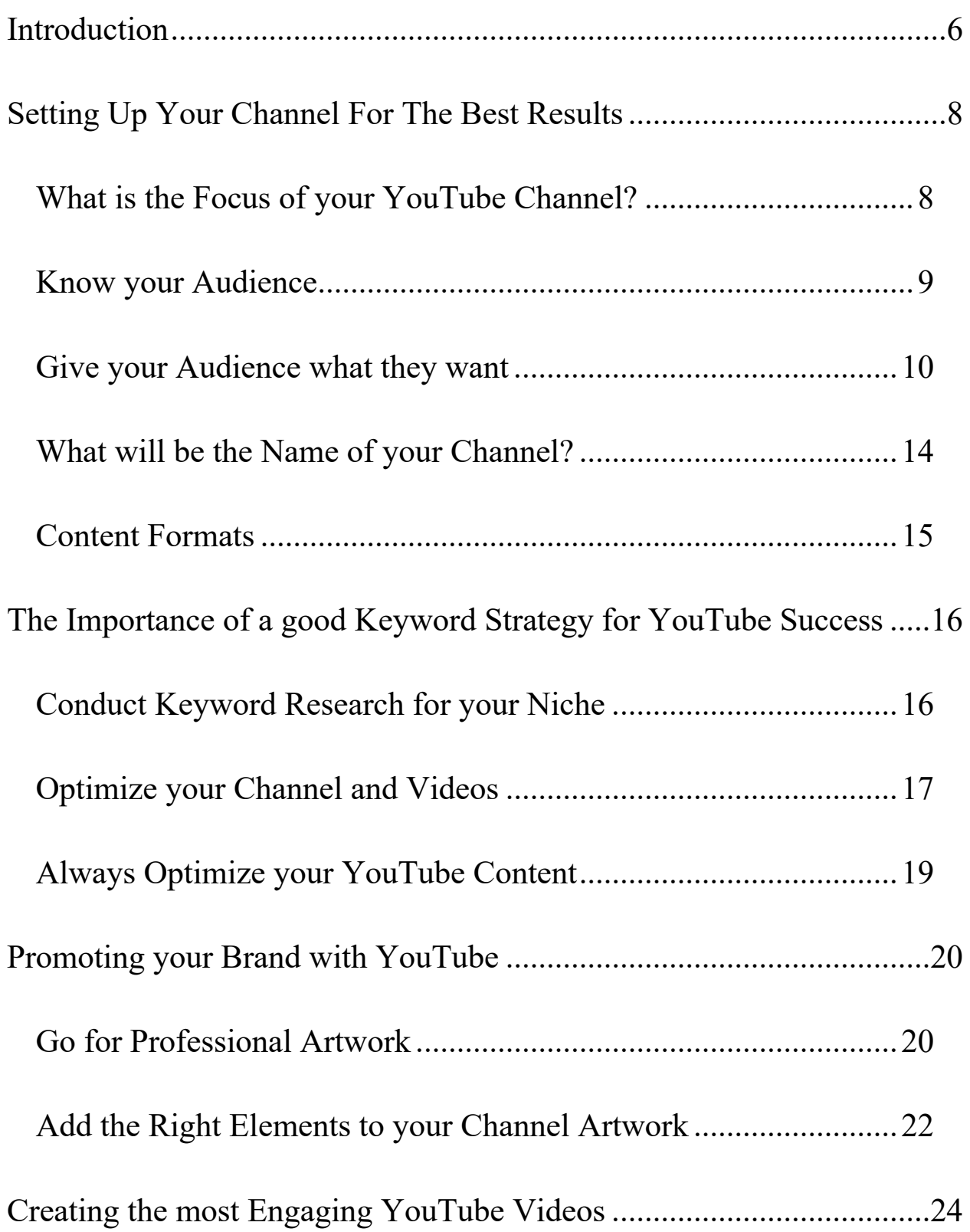

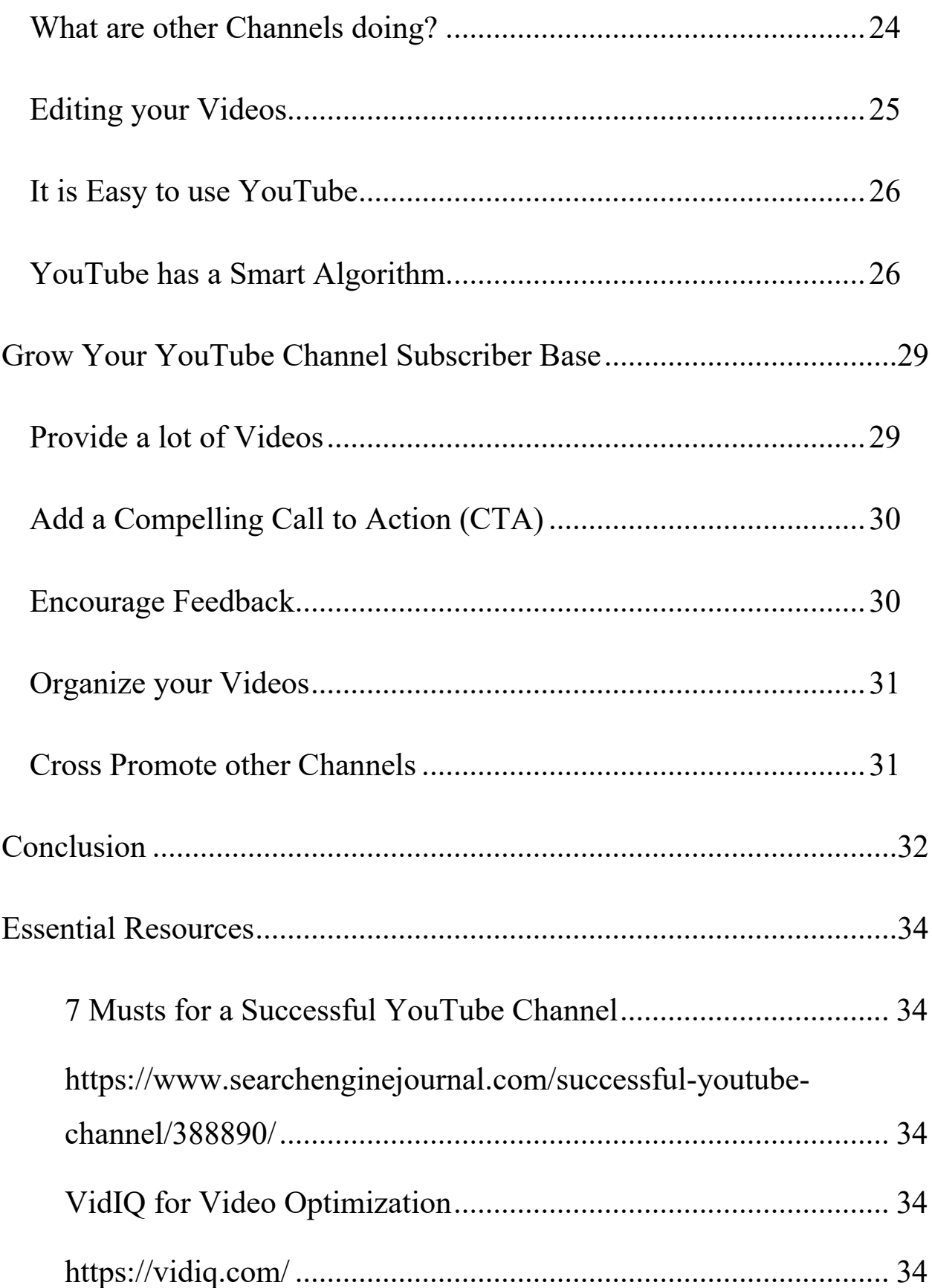

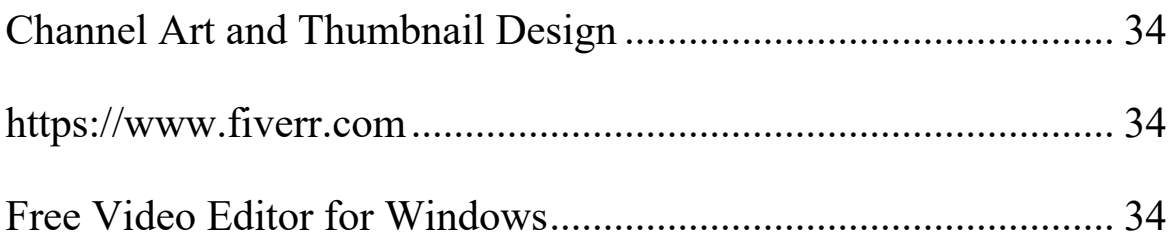

# **Introduction**

YouTube is the second largest website in the world. Every month it receives more than 40 billion visitors and it is the number one video platform out there. Businesses can take advantage of what YouTube has to offer if they know what they are doing. In this special report, we will explain what you need to do to be successful with YouTube.

You have a ready-made audience with YouTube. The video platform is growing all of the time because it is easy to use and there are videos on every subject imaginable. YouTube videos often rank high in Google and the other search engines for competitive keywords.

By following the advice in this special report, you can use YouTube to develop your business and extend your reach across the world. YouTube can be very effective for brand marketing if you do it right.

There are many advantages to creating a successful YouTube channel. You probably already know what most of these are but you may not know how to go about setting up your channel for the best chance of success. Getting started can be difficult because you need answers to the following questions:

- How to brand your YouTube channel in the most effective way?
- Which theme should you use for your YouTube channel?
- How do you optimize your channel correctly so that you get the best results?
- Which are the best content formats to use for your channel?
- How can you grow your channel subscribers?

We have the answers to all of these questions in this powerful report – **YouTube Success Step By Step**. By reading this report you will learn exactly what you need to do to create a YouTube channel that is destined for long-term success.

This report covers everything from setting up your YouTube channel in the right way to attract a loyal base of followers, how to fill your channel with high-quality content that your audience loves and a lot more.

So, let's get started, shall we?

# **Setting Up Your Channel For The Best Results**

We are not going to waste your time and ours explaining how to create a new YouTube account if you do not have one. This is very easy to do and there are plenty of resources online that you can use to find out how to do this if you are not sure.

# **What is the Focus of your YouTube Channel?**

The most important advice that we can give you about your YouTube channel is that it must have the right focus. Before you create your YouTube channel, you need to do your homework so that you will have the maximum chance of success. You need to plan out your channel properly otherwise it is likely to fail.

The first, and most important question that you need to answer about your channel is – "what will be the main subject?" You need to have a robust theme for your channel which your audience understands. This will help your channel to grow in the fastest possible time.

This does not mean that you can only create videos for a single niche. But to get started in the best way, it is recommended that you focus on a specific subject rather than try to please a number of different audiences.

Once your channel is established you can develop it by adding additional videos aimed at other segments of your audience. It is very important that you start with a clear focus for your channel and provide video content that is related to a single niche.

#### **Know your Audience**

Knowing your audience is key to creating a successful YouTube channel. Even if you think that you know your audience well already, take the time to find out what questions your audience has, what they are really looking for, and the style of videos that will appeal to them.

Find out who your competitors are and check out what they are doing with their channels. It is easy to get lost on YouTube, so you need to find a way to stand out from the crowd. A lot of businesses will copy what their competitors are doing but we recommend that you do things differently.

Usually, the most successful YouTube channels are based on subjects that the creators are passionate about. It is easy for them to create new videos because of their strong interest in the subject. They will then tie in the video content with their website and their existing products and services.

The best channels on YouTube have created a seamless brand. It is very important that you can connect your YouTube channel with your other marketing channels such as your website and social media profiles. This will help you to widen your reach and get the best possible exposure for your business.

There is nothing more important than deciding what your YouTube channel is going to be about so take your time and do not progress any further until you have decided this. Keep researching your market and look for gaps which you can fill with high-quality video content.

#### **Give your Audience what they want**

Find out what burning questions your audience have in your niche. The best YouTube channels provide answers to the questions that their audience has. If the question is already being answered on another channel, think about how you can improve the answer with your content. Are their gaps in the content? What can you do that is better?

It is not always easy to come up with ideas for a YouTube channel, so to help you, here are a few of the most popular subjects on the platform that have been successful for the channel creators:

#### **Tutorials and How To Videos**

Tutorial and "how to" videos are usually very popular because they teach the viewer a specific set of skills. For example, you can create tutorials for popular software, digital marketing, creating WordPress websites or making money online. For "how to" videos you could create a series on home improvements if you have skills in this area. These kinds of subjects are always in demand on YouTube.

#### **Videos about Technology**

People are crazy about the latest gadgets and there are many YouTube users who also like to take a step back in time and get nostalgic about the technologies of yesteryear.

You can create a YouTube channel which takes the "tech" out of technology and helps people to make the right choices. Tech gadget product reviews are always popular and you can make a lot of money as an affiliate if you make the right videos.

Mobile phones and computers are probably the most in demand products but you can think out of the box here and cover other tech devices for

around the home as an example. There is always a lot of tech news so you can incorporate this into your channel as well.

#### **Compilations and "best" of Videos**

There is a strong demand for compilation videos these days. You could put together the funniest cat videos or people doing stupid things. What are you interested in? If you like to travel then you could create videos about the best travel destinations.

You have endless possibilities here. If you are going to use other people's content to create your videos then make sure that you are not breaking any copyright laws when you do this.

#### **Arts and Crafts**

Are you good at making crafts? Do you know the best places to buy and sell arts and crafts? There are many people interested in crafts across the world and this is a great idea for a successful YouTube channel if you have the skills and/or knowledge to create high-quality videos.

Some of the most popular channels on YouTube are about crafts. People cannot get enough of videos that show them how to make handmade crafts and how to sell all kinds of arts and crafts on platforms such as Etsy.

#### **Channels about Travel**

Now that the world is slowly getting back to some kind of normality again after the global pandemic, YouTube users are looking for travel ideas. They want to watch videos of ideal vacation spots and find out as much as they can about these locations.

How good would it be to travel the world and make money on YouTube through the creation and uploading of videos about where you are? There are a lot of big companies that will be interested in sponsoring your travel channel as it grows.

#### **Other High Demand Channels**

These are just a few ideas for successful YouTube channels. Other good ideas include:

- Video gaming channels
- Health and fitness
- Cooking
- Story style videos
- Podcast style videos
- Videos that expose scammers

Take the time to analyze the most successful channels on YouTube in your niche. What kind of video content are they creating? You need to plan out your channel in advance before you create it and upload any videos. Having clarity on what your channel will be about will help to provide a strong focus and will increase your chances of success.

#### **What will be the Name of your Channel?**

Naming your channel is very important and it is not something that you want to approach half-heartedly. The name of your channel reflects your business, your brand and informs your audience what kind of content they can expect to find on your channel.

Make sure that you do not go for a channel name that is too generic or in any way vague. If your channel name is vague then your audience will probably not be able to associate it with your niche very easily.

Yes, there are a lot of creators on YouTube who have established very successful channels using their personal names. But we recommend that you come up with a channel name that your audience will instantly recognize as providing the type of video content that they are looking for. As we mentioned above, knowing your audience well really helps here.

**Important Note:** we recommend that you choose a name for your channel where you can register the same (or similar) domain name and create other social channels using the same name. This will provide you with total control over the name and will help to grow and protect your business.

#### **Content Formats**

If you want to create a successful long-term YouTube channel then you need to focus on the formats of the content you will upload. It is never a good idea to create a channel that tries to satisfy multiple different audiences. This will prevent you from creating a recognized brand for your business.

As we said before, start by focusing your video content on one specific niche. This will help to demonstrate your expertise and authority in the niche and your channel will grow faster and you will be able to develop your brand in the most effective way. It will also be easier for you to come up with a schedule for creating your video content.

In the next section, we will discuss the importance of a good keyword strategy for your YouTube channel…

# **The Importance of a good Keyword Strategy for YouTube Success**

Did you know that YouTube is the second largest search engine in the world? Only Google is bigger. YouTube users search for the video content that they want. You need to optimize your channel and your videos for relevant keywords so that users will find your content.

The competition for most keywords on YouTube is not as tough as it is on Google. You can rank your videos and your channel high in YouTube search and appear in Google search and the other major search engines like Bing and Yahoo as well with good keyword optimization.

## **Conduct Keyword Research for your Niche**

Before you create and upload your first video to your channel, we recommend that you conduct keyword research for your niche. You can do this for free using the Google Keyword Planner (GKP). There are other premium tools available such as AHREFS, Ubersuggest and more, but the free Google Keyword Planner is the best place to start.

When you use the GKP you will discover 2 important things:

- 1. Different keywords that you can use for your video content
- 2. The search volume for those keywords

OK, the numbers that you get from the GKP are going to be a bit higher than for YouTube but honestly, there is not much in it these days. There are so many searches performed on YouTube that they will not be far off the Google numbers.

Use seed keyword for your research. This is the keyword that you think is the most relevant for your niche. For example, it could be "make money online" or "weight loss" or "mind control". The GWP will give you lots of keyword suggestions that you can use. Download the list of keywords and save them. You want to continually add to your keyword list.

You can use your keyword list as a guide to the video content that you should create. If there are a lot of searches for specific keywords then this is telling you what your audience is looking for. Your keyword list is very important for your success with YouTube.

#### **Optimize your Channel and Videos**

You want to add around 10 to 15 of the most relevant keywords on your keyword list to the "About" section of your YouTube channel. This will help your channel to appear in YouTube searches and also in Google searches and the other major search engines. It is OK to use some singleword or two-word phrases but also add some long-tail keywords (3 words or more) to your channel. Don't just add a list of keywords because YouTube will not like this. Write a description about your channel and weave in the keywords as seamlessly as you can.

For each of the videos that you post on YouTube you will have a description box and some tags that you can add. Make sure to add relevant keywords in all of your video descriptions and for your tags. Add your main keyword to the title of your video.

Again, never just add a list of keywords in the description box. You need to write something that helps the user and includes your top keywords. Try and add your most important keywords to the beginning of the description.

Tags are also important for optimizing your YouTube videos. There is a great free tool that you can download (it is a browser extension for Chrome) called VidIQ. VidIQ has a number of great features but one of the best is that it can show you the tags that the highest-ranking videos in your niche are using. You can then use the same tags (or some of them).

## **Always Optimize your YouTube Content**

Get into the habit of conducting keyword research for your niche regularly and optimizing all of your YouTube videos (and your channel) for search. When you first start your channel, it is best to optimize for long-tail keywords where the competition is not as fierce. After ranking for these keywords for a while, YouTube will start to rank your videos for more competitive keywords as well.

With so many searches performed on YouTube every day, you must keyword optimize all of your content to take advantage of this. Otherwise, YouTube users are not going to find your videos and you will receive hardly any views.

It will take a little time and effort to create your keyword list but this is certainly worth it. All you need is a free Google account to use the GKP and it is free. You can download the keywords to a spreadsheet and add to them as you perform more keyword research.

In the next section, we will discuss how you can use YouTube to promote your brand…

# **Promoting your Brand with YouTube**

Now that you have chosen the focus of your YouTube channel you need to connect your brand to it. This is very important as branded videos will always perform better than those that are not branded.

The reason that branded videos are more popular is that your audience will start to recognize your brand and this will make your videos more memorable for them. You will have more chance of engagement with your videos such as sharing, liking and so on. Increased engagement will trigger the YouTube algorithm and help your channel and videos receive more exposure.

#### **Go for Professional Artwork**

You need the most professional looking artwork for your YouTube channel so that it will stand out and be memorable for your audience. Your brand needs a professional logo which is instantly recognizable.

Unless you are a Photoshop expert, we recommend that you find a professional designer on a freelancer website such as Fiverr.com or Upwork.com. Yes, it will cost you some money, but when you find a good designer they can create your logo, your channel art and your thumbnail template.

You need to make some important decisions about your branding before you hire a designer. It is very important to highlight your brand on YouTube as much as possible so you need to consider these things:

- The main color scheme for your brand
- A logo that has good impact and is relatable to your brand
- An enticing tagline for your brand
- A template for eye-catching thumbnails

Once you have decided on the color scheme for your brand you need to stick with it. We recommend that you add your logo to all of your videos and of course your channel. Another thing to consider is an intro and outro clip. You can find talented creators on Fiverr that will you're your logo and create an impactful intro and outro clips for you that you will use in all of your videos.

If you are on a budget and cannot afford to hire a designer then you can create the artwork yourself using a free graphics tool like Canva.com. The good thing about Canva is that it is very easy to use and they have templates for YouTube thumbnails and channel artwork.

YouTube users will view videos on different devices such as computers, smartphones, tablets and even large screen TVs. There is a "safe area" that you need to take into consideration with your channel artwork. All of your most important graphics and text need to be in this area as it will ensure that it displays on small devices such as smartphones.

# **Add the Right Elements to your Channel Artwork**

YouTube allows you to add linking text to your channel artwork. This is in the bottom right-hand corner as well as the top of your artwork. When designing your channel artwork, you need to take this into account as you do not want to obscure these links with other graphics or text.

Another thing that you can do is to create merchandize for your channel. Some of the most successful YouTube channels make a small fortune from selling merchandise to their fans. Here we are talking t-shirts and hats as the most popular forms of merchandise.

Get some t-shirts and hats created with your logo on it and wear these items in your videos. If they look good (which they must) then your audience will be interested in purchasing these items for themselves.

You can use websites such as RedBubble and Printful to create your custom merchandise.

In the next section, we will discuss how you can create the most engaging YouTube videos…

# **Creating the most Engaging YouTube Videos**

You need to be prepared to practice making better and better videos for YouTube. It is very unlikely that your first few videos will be as perfect as you want them to be. This is OK, most successful YouTube video channels started this way.

The more videos that you create, the better you should become at making them more engaging. You need to learn from your mistakes and commit to creating better videos as you progress. Another thing that you need to do is become totally familiar with the way that YouTube works. Practice creating and uploading videos so that you master the platform. YouTube makes this easy for you and it shouldn't take you long to learn about all of the different features.

#### **What are other Channels doing?**

For inspiration on how to create the most engaging YouTube videos we recommend that you take a look at what your competitors are doing. You can also look at other channels as well for ideas. Look for the most viewed videos and figure out what makes them so popular.

What is the structure and the overall format of the videos? How are the videos paced? Make notes of what you find so that you can use these ideas for your own videos.

We recommend that you create a content schedule for your YouTube videos and stick to it. Get into the habit of creating videos on certain days and uploading them to YouTube. With practice, you will get this right and leave your audience wanting more.

## **Editing your Videos**

You need to pay attention to the editing process if you want to create engaging videos that do not suffer from poor pacing or lag. Unnecessary pauses are no good for videos and you need to eliminate these when you are editing. Your videos need to "flow" properly so that you hold the attention of your viewers.

We recommend that you learn how to do your own video editing. There are plenty of video editing programs around and some of these are free. You don't have to use Adobe Premier for your video editing. For example, if you have a Mac computer then you can use iMovie and for a Windows computer you can use Movie Maker. Both of these applications will allow you to perform most of the editing that you will

need to do. Final Cut Pro is a premium video editing suite that is easier to use than Adobe Premiere.

#### **It is Easy to use YouTube**

One of the reasons that YouTube is so popular with video creators is because it is so easy to use. It's possible for you to upload videos in a variety of formats and YouTube will take care of everything for you.

Another feature which creators like a lot is being able to embed a YouTube video into your website or blog using the unique HTML code that they provide. This means that visitors to your website or blog can watch your videos without having to go to YouTube.com. There is no need for you to host your own videos or use the bandwidth that you have with your hosting. You will not have to pay additional charges for bandwidth use because your visitors are watching your videos hosted on YouTube.

#### **YouTube has a Smart Algorithm**

When you upload videos to YouTube, most people are going to find them using search when you optimize them correctly. It is also possible that some or all of your videos will appear in Google search as well as other major search engines. YouTube has a complex algorithm that contains more than a million lines of code that ensures users are served with the videos that best suit their needs.

The YouTube algorithm will look at the metadata for your videos. This includes the following:

- The title of your video
- The description of your video
- The tags associated with your video
- The thumbnail used with your video

We discussed the importance of optimizing your videos in a previous section and it is vital that you use the right tags and that they are relevant to the video content. Your tags need to match the search terms that YouTube users are likely to use to find video content like yours.

The YouTube algorithm will also take into consideration the watch time of your videos. If the algorithm detects that many users stop watching your video before the end, it will deduce that your content is not providing users with what they are looking for. Perhaps the title or thumbnail for your video was misleading (this is something that you must never do).

If most users watch your videos until the end, then they will receive higher rankings for the search terms used. The algorithm will see your video as providing the viewer with the information that they were looking for.

You can get some good ideas for making your videos more engaging by taking a look at other videos in your niche. Note their style and any special effects that they use such as transitions. What kind of format are the popular videos in? Do they feature the creator in person? Take a bit of time out and do your homework here.

It is OK to make mistakes with the first videos that you create and upload to YouTube. The most important thing is that you are willing to learn from these mistakes and commit to continuous improvement. Be consistent with your creation and posting and give your audience what they want.

In the next section, we will discuss how you can grow your YouTube channel subscriber base…

# **Grow Your YouTube Channel Subscriber Base**

Once you have created your channel and uploaded some videos you need to start working on growing your subscriber base. We have some easy tips for you to implement that will help you to grow the number of subscribers to your channel.

#### **Provide a lot of Videos**

If you have a lot of high-quality videos on your channel then this will help to keep your visitors on your channel for longer. This is very likely to help turn a casual visitor into a loyal subscriber.

We recommend that you create a content schedule and stick to it. How many new videos are you prepared to create and upload each week? Whatever you decide it is important that you stick to this. When you are starting a new channel, you need to be prepared to put in the time and effort to create as many videos as possible. You can prepare for this in advance by creating your videos in bulk and then publishing them to your schedule. Making enough video content available on your channel to engage your visitors is very important.

YouTube users that are looking to subscribe to new channels prefer those that consistently provide new content. Creating your videos in large batches is a good way to stop you from becoming overwhelmed due to the pressure of needing to upload new content

#### **Add a Compelling Call to Action (CTA)**

When you are recording your videos, be sure to add a compelling call to action (CTA) to them. Also, add the same CTA in your video description. Ask your viewers to subscribe to your channel and turn on the notifications. Never assume that your viewers will know to do this. Tell people what you want them to do.

#### **Encourage Feedback**

Another way to increase your engagement levels and encourage viewers to subscribe is to ask for their feedback. You can do this throughout your video and at the end. Some viewers will leave comments and this will tell the YouTube algorithm that your content is popular.

## **Organize your Videos**

Help your channel visitors to find what they are looking for quickly by organizing your videos. You can create playlists of videos that are related or part of a series for example. YouTube users like playlists and this will encourage them to watch more of your content. They will be more likely to subscribe to your channel afterward.

## **Cross Promote other Channels**

Find other YouTube channels that compliment yours and contact the owners to agree a cross-promotion strategy. You can give a shout-out to these channels in your videos and provide links to them in your description.

Another thing you can do is offer to be a guest on another channel. You can create a collaboration video where you record half of it and the other channel owner records the other half for example.

When you approach other channel owners tell them how a collaboration will benefit them. Make sure that you view their content and engage with it too in the form of likes, comments and so on.

# **Conclusion**

In this special report, we have showed you that it is not that difficult to create a successful YouTube channel. It is going to require your commitment and time and you need to be focused on creating the content that your audience wants. When you are starting out it is recommended that you create a lot of videos in bulk so that you can publish regularly and attract more users to your channel.

One of the things that we have mentioned a few times in this report is the need for a content schedule. You want to publish new content consistently so that you do not disappoint your subscribers.

Put the effort in to create engaging videos that viewers will want to watch until the end as watch time is important for your rankings. The more your viewers watch your videos the more likely they are to become loyal subscribers.

Be sure to conduct keyword research for your channel and optimize all of your videos so that they have the best chance of appearing in search results. Make it easy for your channel visitors to find the videos that they want by creating relevant playlists.

Promote your YouTube channel using other platforms such as your social media profiles. When you create external links from these

platforms to your channel the YouTube algorithm will notice this. There are applications available that enable you to simultaneously upload your videos to other platforms such as Facebook and Instagram. This is an effective way to increase your social signals and grow your channel.

We wish you every success with your YouTube channel!

# **Essential Resources**

Use these essential resources to create a successful YouTube channel:

#### **7 Musts for a Successful YouTube Channel**

https://www.searchenginejournal.com/successful-youtubechannel/388890/

#### **VidIQ for Video Optimization**

https://vidiq.com/

#### **Channel Art and Thumbnail Design**

https://www.fiverr.com

#### **Free Video Editor for Windows**

https://www.videosoftdev.com/free-video-editor/download